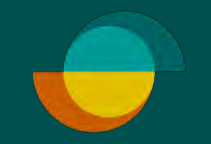

## **Opret ny ansøgning I MERCHANT PORTALEN**

 $\overbrace{\text{public}}^{\text{1}}$ 

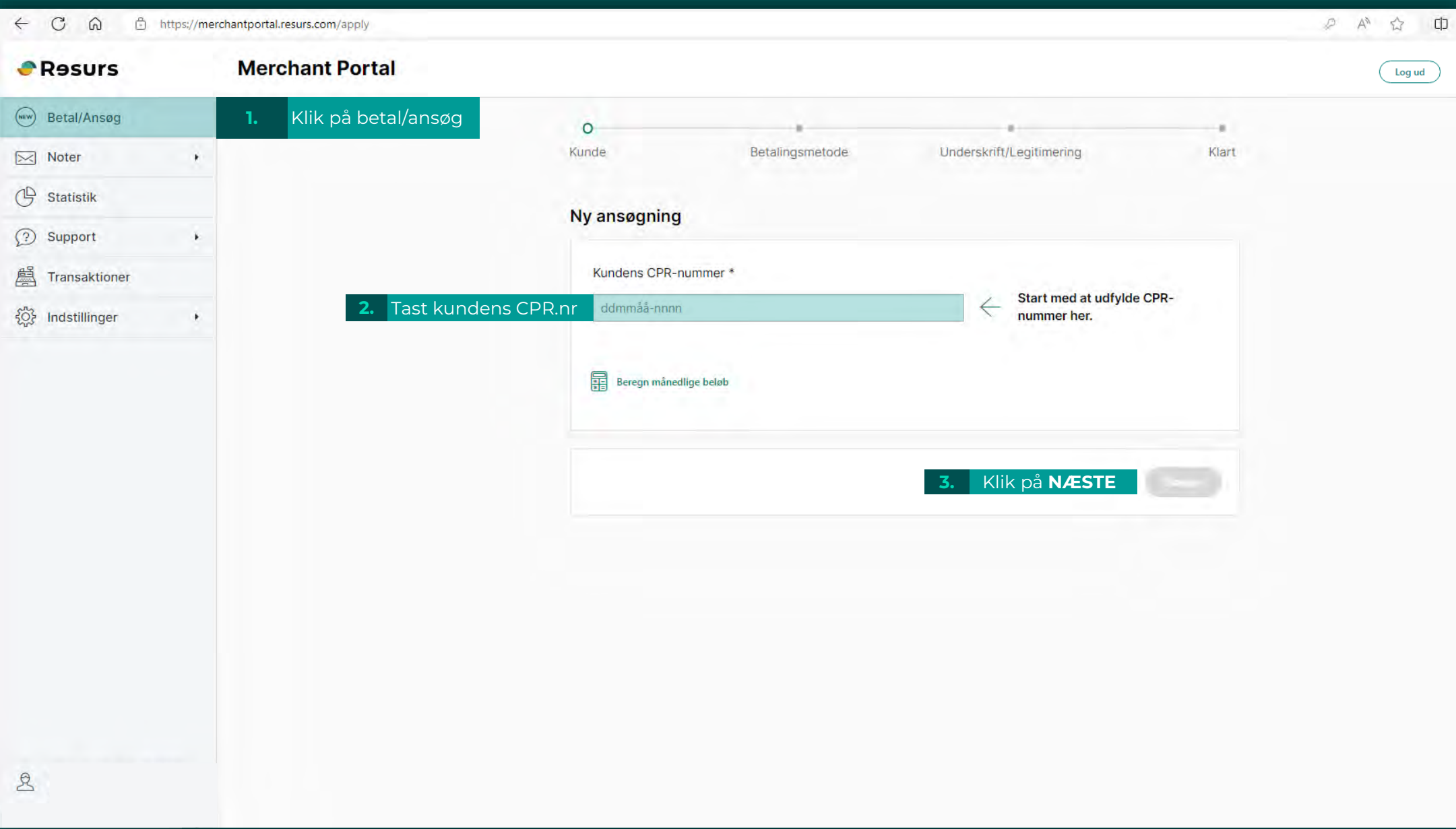

 $\overbrace{\text{public}}^{\text{1}}$ 

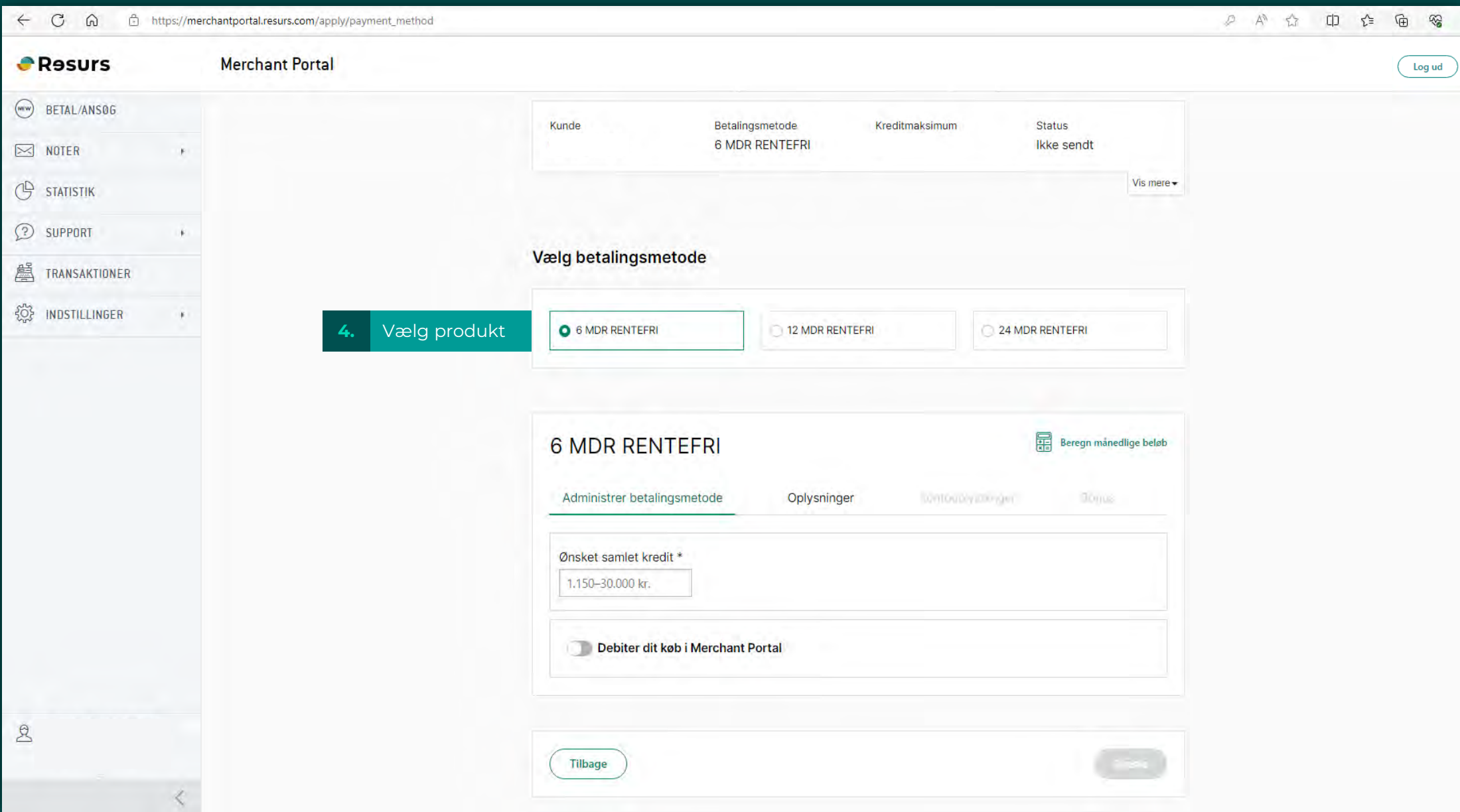

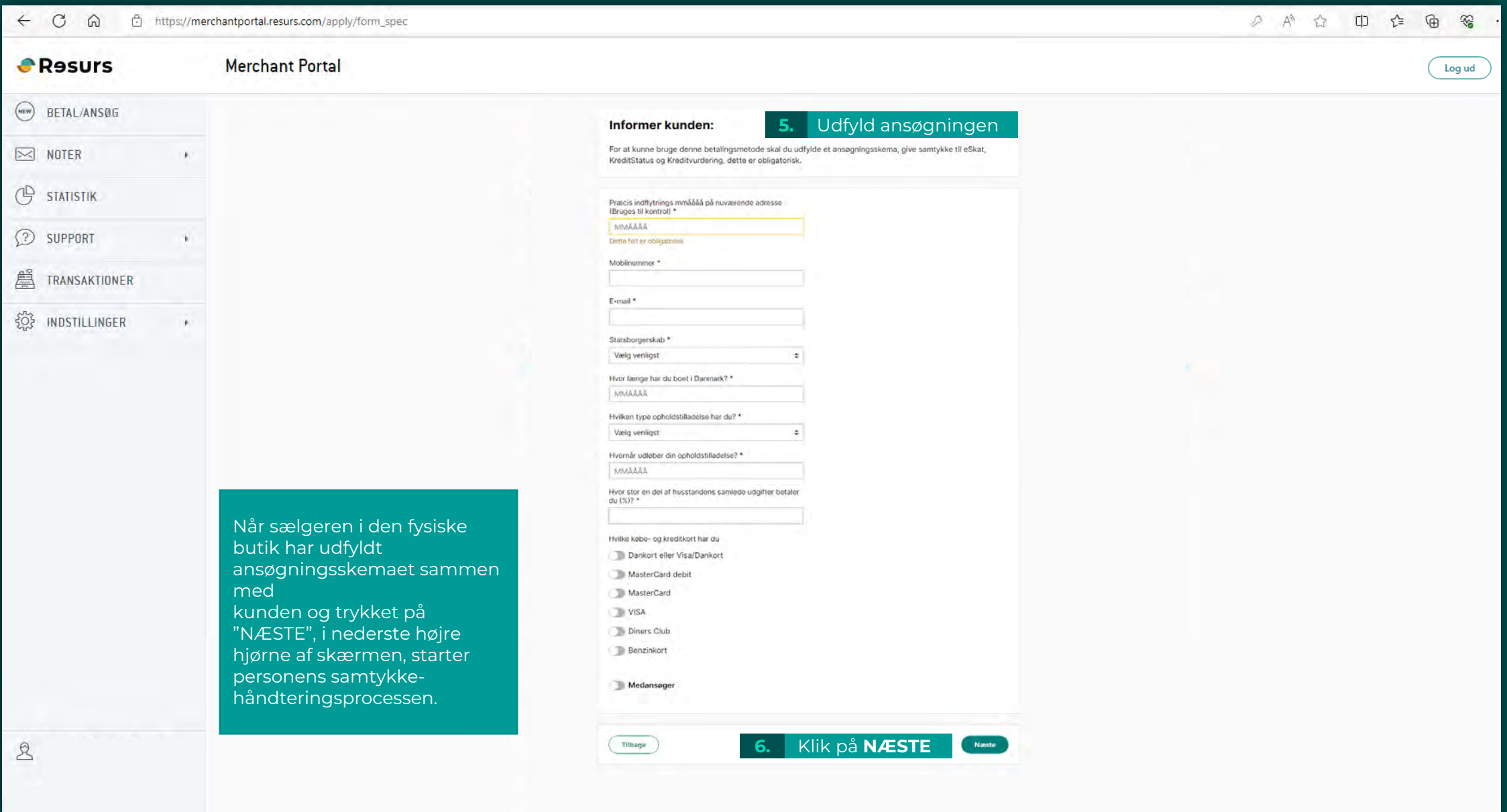

 $\begin{matrix} 1 \\ \text{public} \end{matrix}$ 

**Resurs** 

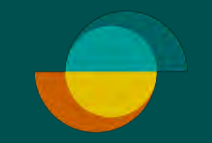

## **Kundens del I MERCHANT PORTALEN**

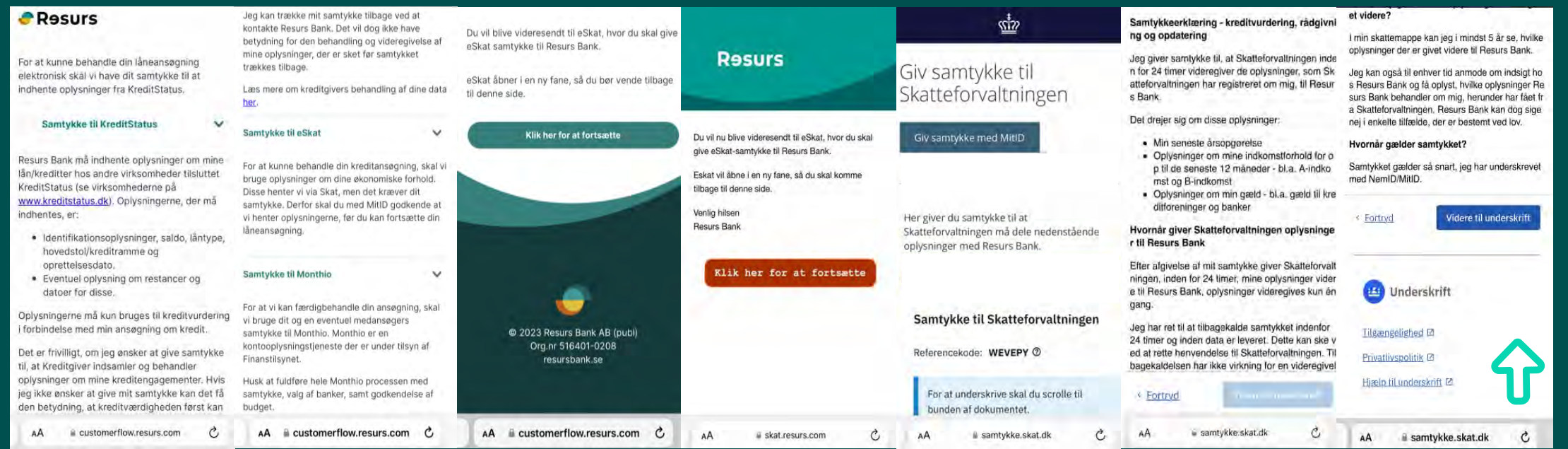

Kunden giver samtykke til Kreditstatus, e -skat -samtykke og Monthio/open banking .

I Merchant Portalen vil dette billede blive vist.

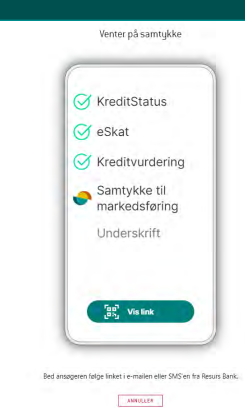

**Scroll en ekstra gang, så boksen bliver blå**

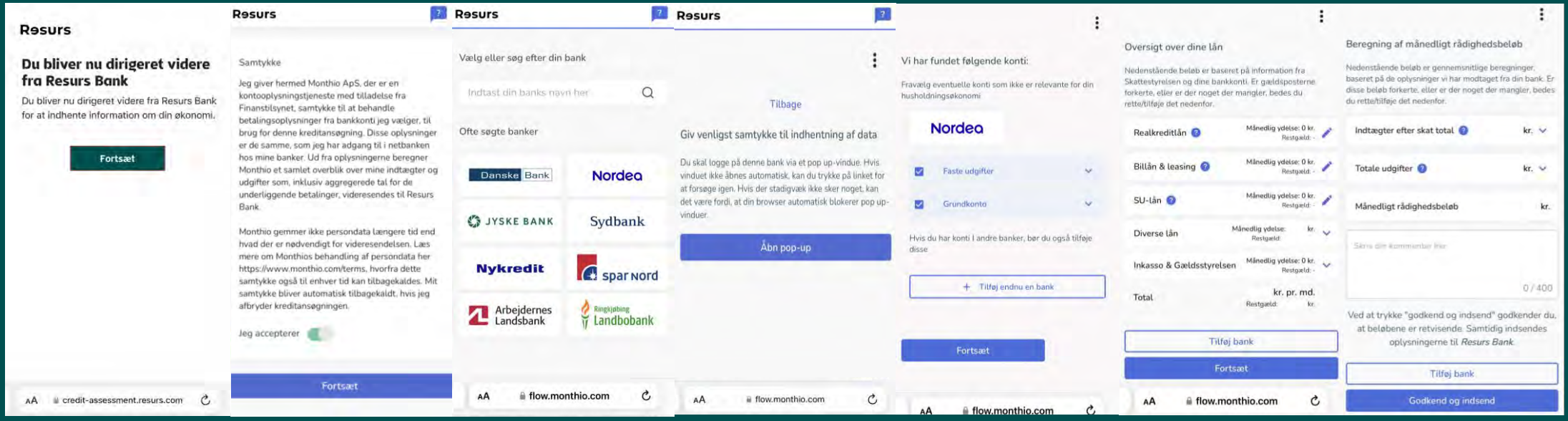

Monthio henter banktransaktionsdata og samler dem for at opbygge gælds- og budgetoversigter, som derefter præsenteres for kunden til validering, eller eventuel ændringer til kreditbeslutningen.

Når kunden klikker på knappen "Godkend og indsend", oprettes kreditansøgningen i vores backend-system og behandles gennem vores kreditmotor.

 $\overline{\bigcup_{\text{public}}}$ 

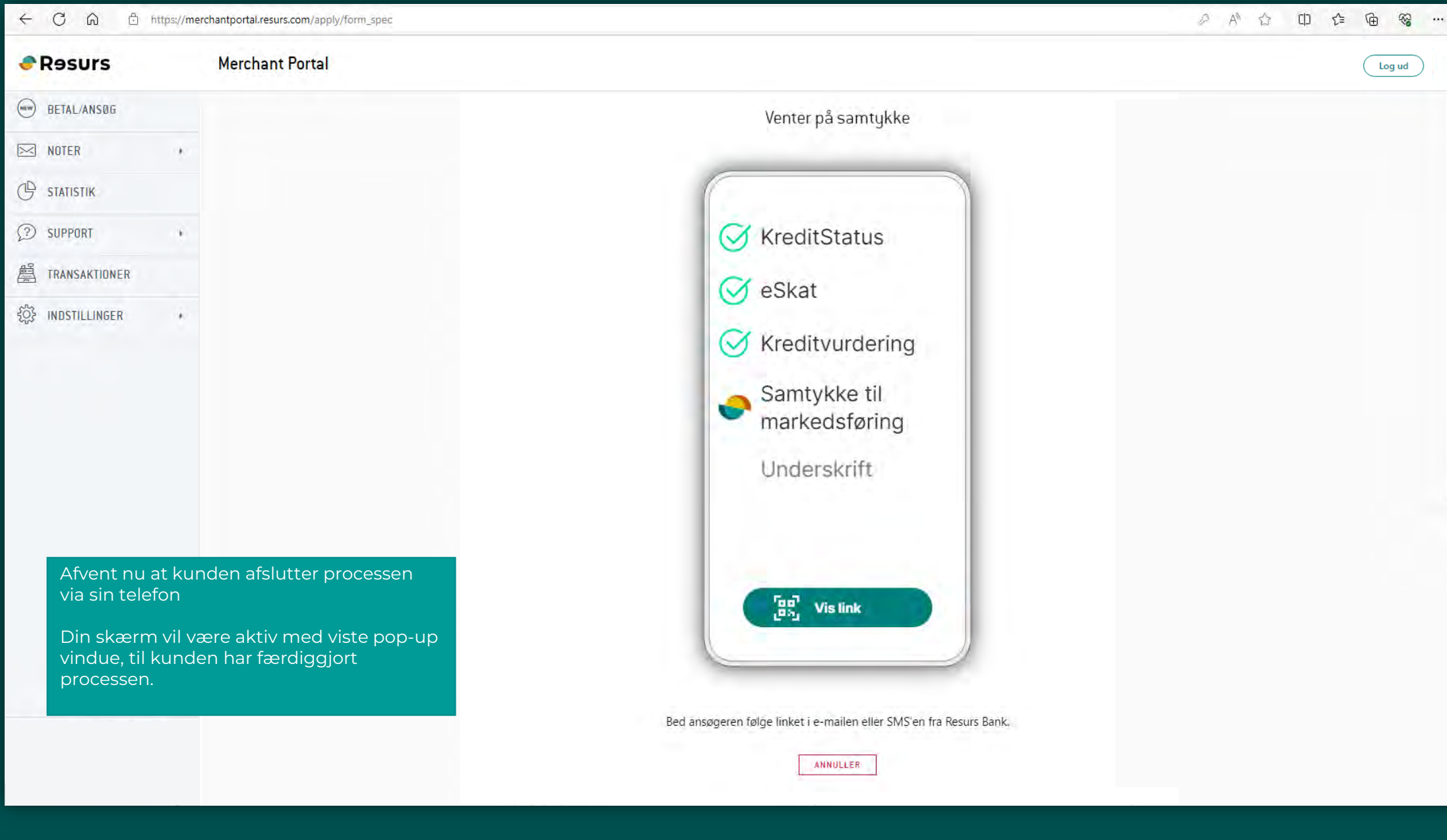

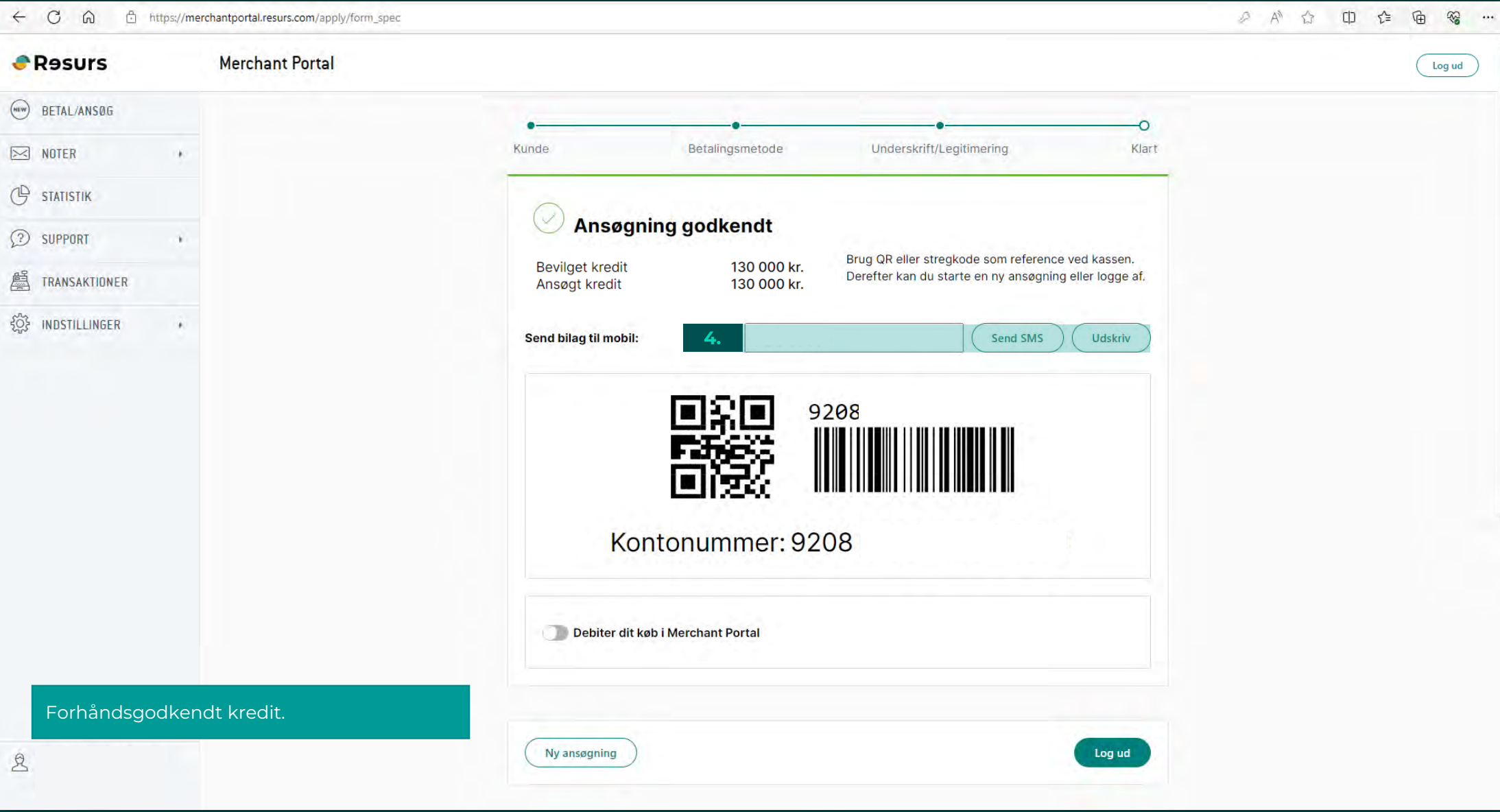